## Opérateurs et règles d'écriture Bases de données

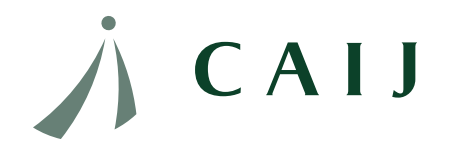

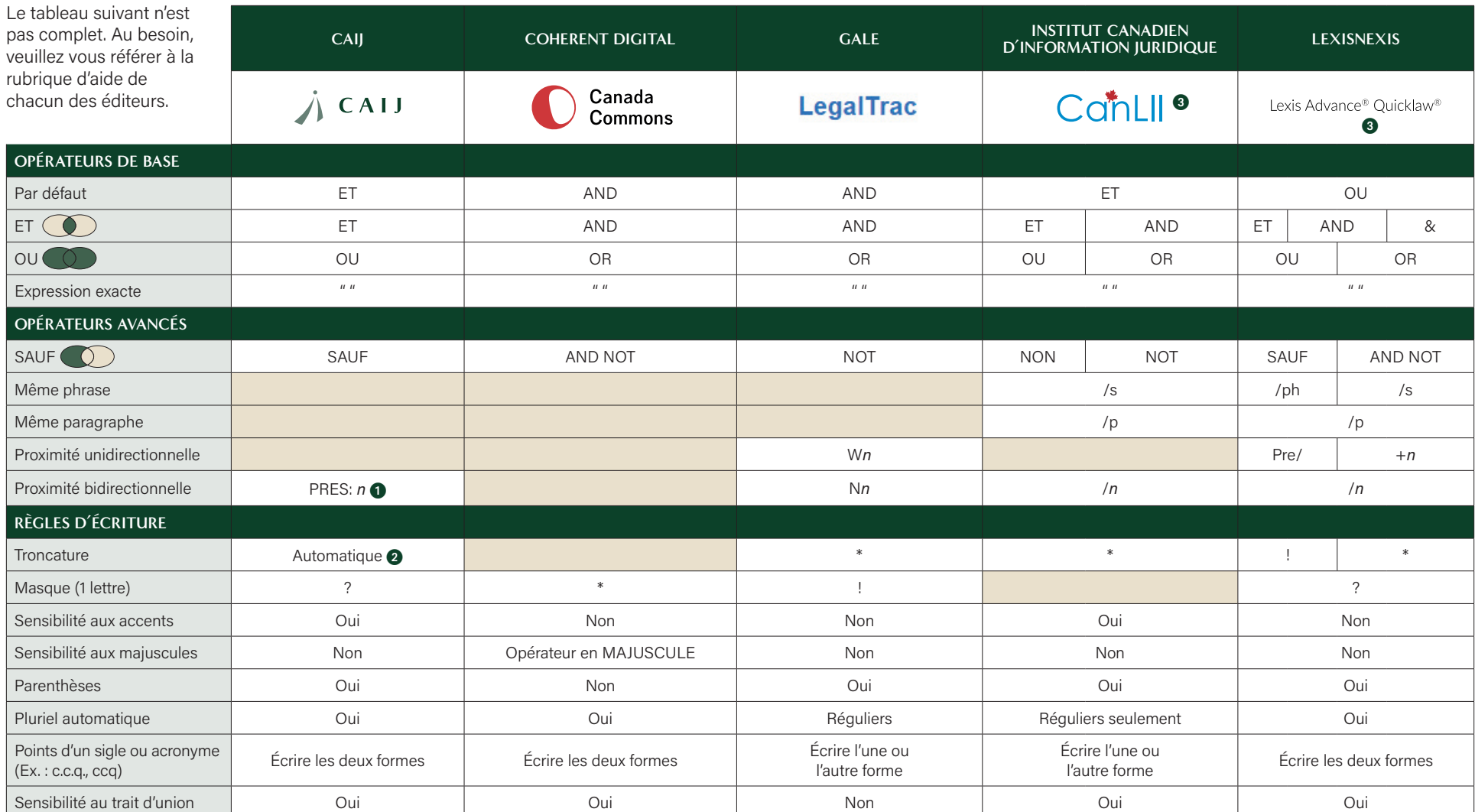

 Pour la recherche de proximité entre trois termes ou plus, il faut combiner les termes deux par deux. Ex : (droit pres:4 accès) et (accès pres:4 enfant).

 Automatique : les mots de la même famille sont inclus dans la requête. Ex. conseil, conseils, conseiller, etc. La troncature (\*) peut être utilisée pour repérer les différentes racines d'un mot composé d'au moins 5 lettres. Ex. immigr\* (immigrant, immigrées, etc.)

3 Utiliser les opérateurs dans la même langue que votre interface ou vos mots-clés.

## ATTENTION :

*n*: représente le nombre de termes entre les mots recherchés +1 Parenthèses : la relation entre les éléments à l'intérieur des parenthèses est exécutée en premier lieu. Pluriels réguliers : Ex. : maison, maisons Pluriels irréguliers : Ex. : bail, baux

## Opérateurs et règles d'écriture Bases de données

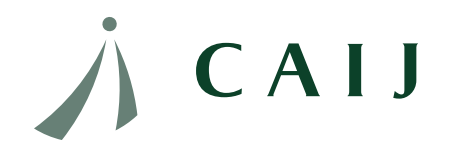

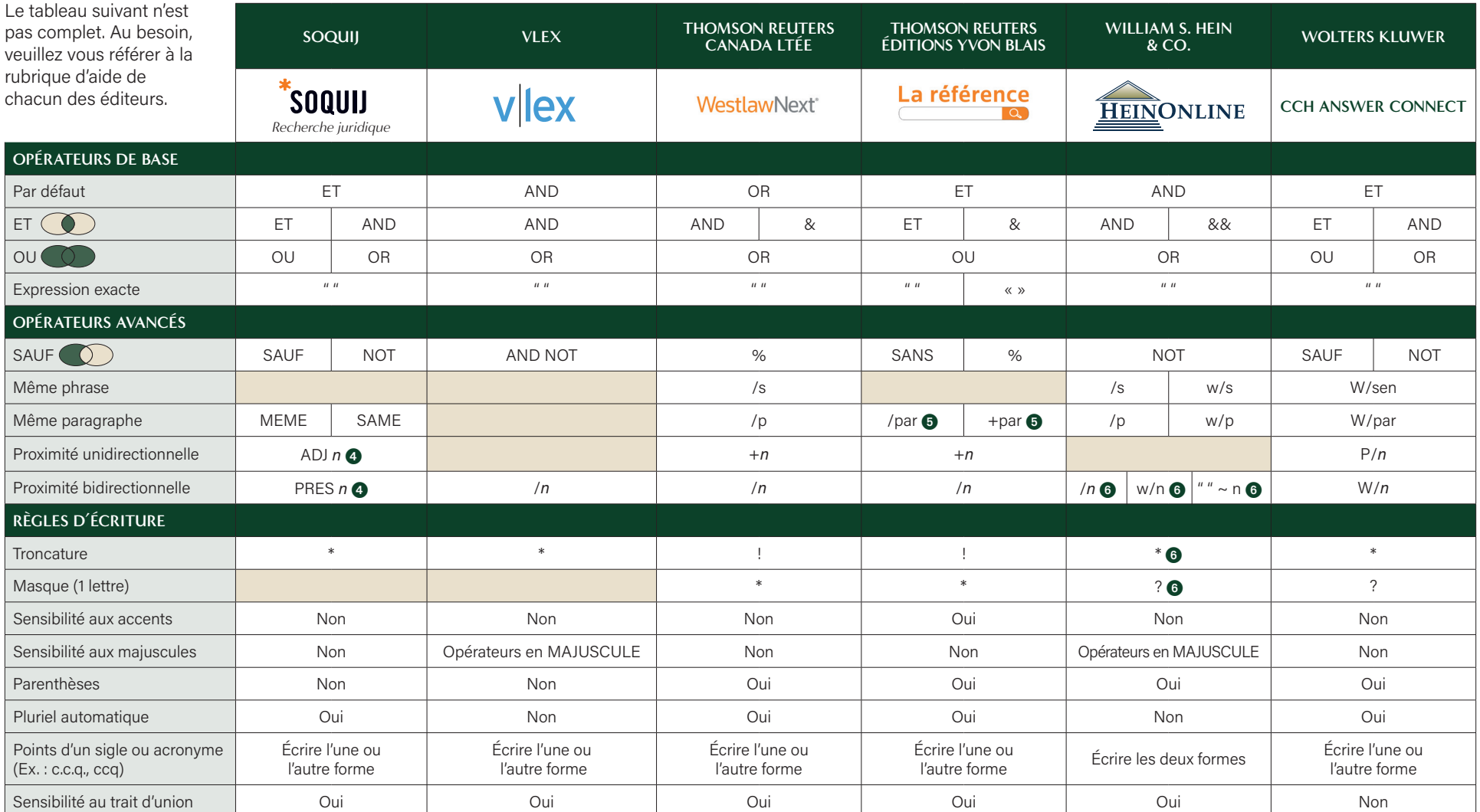

4 On ne peut écrire cet opérateur plus d'une fois sur une même ligne. Peut être combiné seulement avec l'opérateur ET. Les déclinaisons et les synonymes ne sont pas recherchés.

**6** Ne pas écrire de troncature dans une expression entre guillemets ou dans une proximité. /n ou w/n : proximité entre 2 termes. Ex : responsabilité /2 civile. " " ~ n : proximité entre plusieurs termes. Ex : "1457 code civil"~6

## ATTENTION :

*n*: représente le nombre de termes entre les mots recherchés +1 Parenthèses : la relation entre les éléments à l'intérieur des parenthèses est exécutée en premier lieu. Pluriels réguliers : Ex. : maison, maisons Pluriels irréguliers : Ex. : bail, baux

5 Ne cherche pas dans les champs Indexation et Type d'action.